, tushu007.com

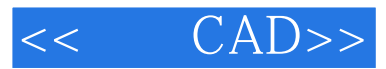

- $<<$  CAD>>
- 13 ISBN 9787561844168
- 10 ISBN 7561844166

出版时间:2012-8

页数:195

字数:318000

extended by PDF and the PDF

http://www.tushu007.com

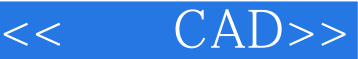

 $,$  tushu007.com

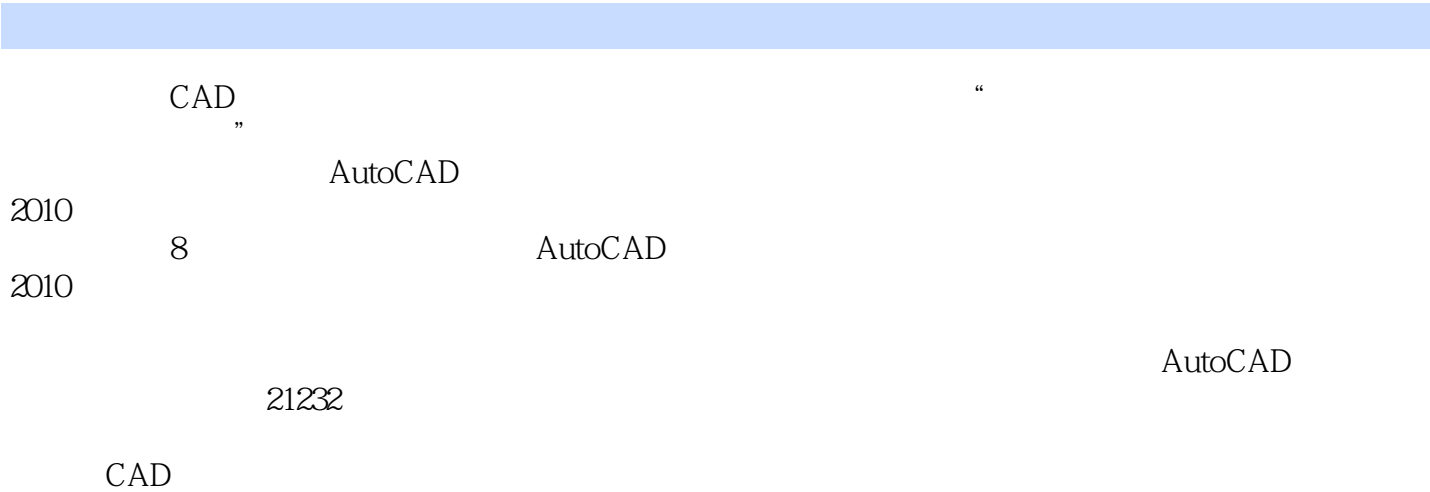

AutoCAD

, tushu007.com

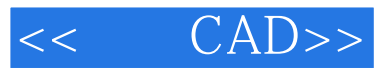

CAD

AutoCAD 2010 AutoCAD 2010 AutoCAD 2010 AutoCAD 2010

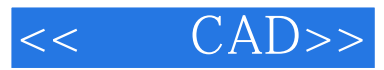

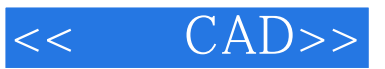

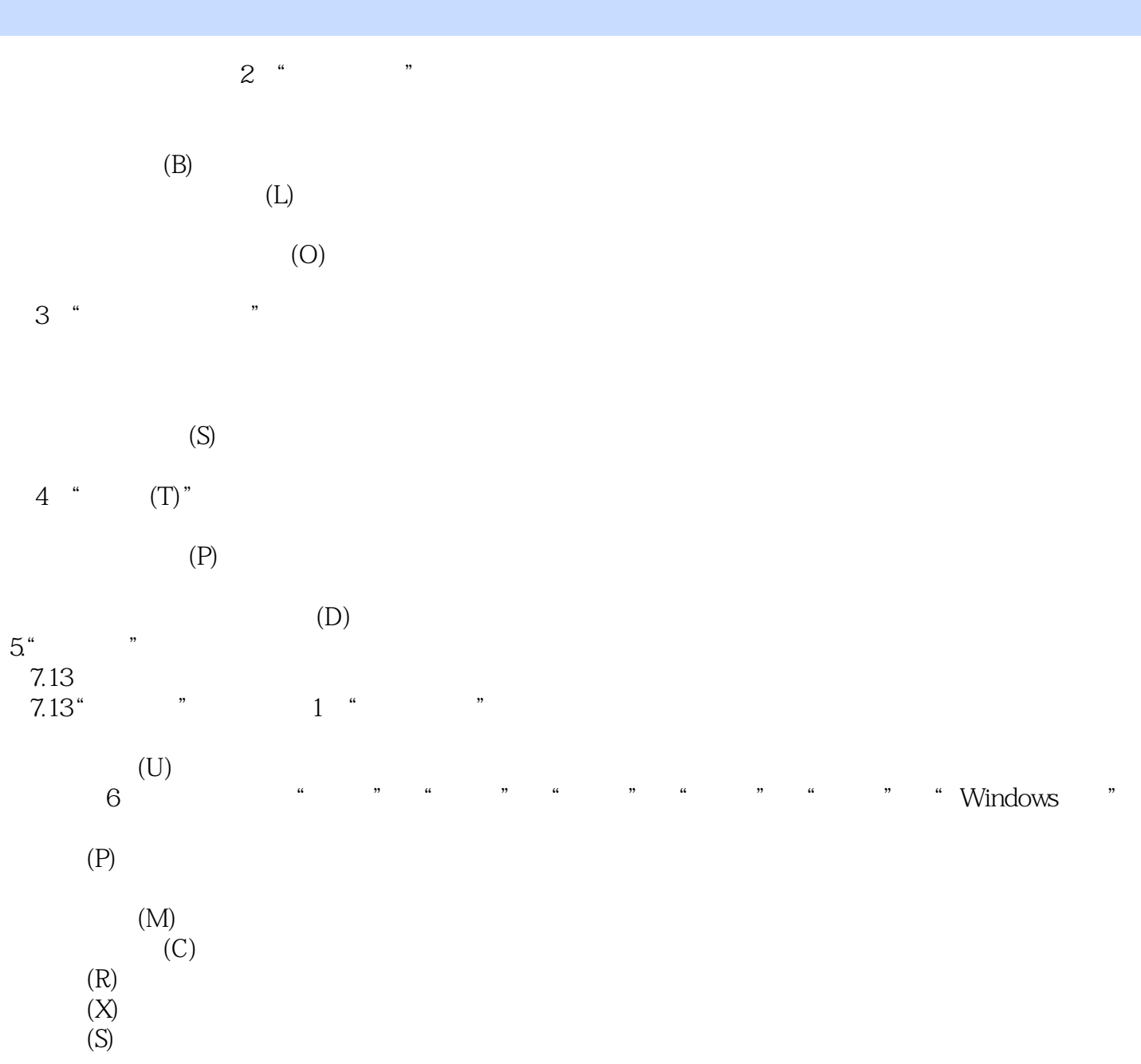

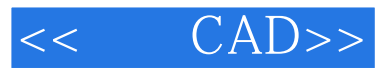

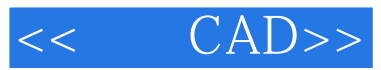

本站所提供下载的PDF图书仅提供预览和简介,请支持正版图书。

更多资源请访问:http://www.tushu007.com